## **Download Apk Photoshop 2020 \_\_EXCLUSIVE\_\_**

This is a guide to installing and cracking Adobe Photoshop. To begin, you need to go to the Adobe website and select the version of Photoshop that you want to install. Once you have the download, open the file and follow the on-screen instructions. Once the installation is complete, you need to crack Adobe Photoshop. To do this, you need to download a crack for the version of Photoshop that you want to use. Once you have the crack, open the file and follow the instructions to apply the crack. After the crack is applied, you can start using Adobe Photoshop. Be sure to back up your files since cracking software can be risky. With these simple steps, you can install and crack Adobe Photoshop.

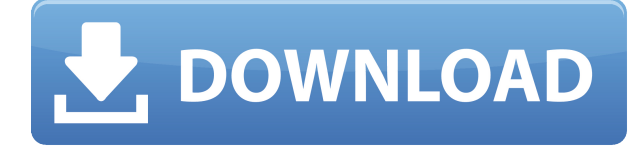

Adobe also announced a new professional website dedicated to creative services. The new Creative Cloud website is a hub for tutorials, designers and developers, and products such as the Adobe XD app, Adobe Phone Edition, and the Creative Cloud App Catalog. One of the things about Photoshop that first impresses a user is its ability to interact with his or her work. Say you change a brush in the Brush dialog box and click Apply. One of the most noticeable and beautiful features for me was the nimbleness of the software, which has retained a fast workflow and responsiveness. If you had a problem with a filter or a brush, you could adjust it and click Apply. The interaction is smooth, is not clunky, and feels like a native application with a native workspace. You are not presented with a panel full of options. There is no special behavior. The Type tools are more accessible; the interface is simpler. Clipping Path now highlights the area outside the shape, right on the layer. You can also drag the shape to select other objects. The Layer Blend tool is now global. You can select an area of several layers. If you used the gradients in the earlier versions, you'll like the new Multiple Layered Gradient, too. You still get all the powerful layer tools that you are accustomed to, though a good many of them are easier to use. For instance, you can now specify the number of points the gradient of a radial, radial-angular gradient will have. I found this simple, though it took me a bit of time to figure out the correct setting for it. That's how with a lot of the tools: the default setting is easy, but you'll need some trial and error. You can move layers in the Layers panel by dragging the handles associated with them. You can also change the order by drag and drop. This has many uses, from reorganizing the order of your layers to simply moving them around. You can color-code layers by right clicking on them in the Layers panel and choosing Properties. In this dialog box, you can see which channel each layer is in or, if you have the color picker selected, which channel contains the data for that color. You can also convert a color-only layer to a normal layer.

## **Download Photoshop 2022 ()Activation Code With Product Key Windows [32|64bit] {{ updAte }} 2022**

It provides a wide set of editing features for Photoshop. You can create images, edit, and organize, and share them digitally. It has a whole bunch of features that allow you to edit and create images. The application has both paid (\$99.99 – \$199.99) and free (\$49 – \$99) versions. The paid versions consist of the desktop and mobile versions which has exciting additional features compared to the free versions. However, the free versions also have their own perks and benefits. You can create styles, save and maintain them and even share them to other clients and to your social media. In addition, you also get access to an ever-expanding library of 25 million royalty-free images. While there are various software available in the market, like Substance and Framer etc, Photoshop is still the most popular, and the leading tool to make graphical changes. You can use various tools available in Photoshop to get the desired type of output sitting in Photoshop. The software can cover several chapters that help you become an artist instead of a designer. You can change a card's color, make them appear more natural, reduce glare and much more. The program has features to upload to social media and create Awesome stuff, which many other tools cannot match. The installation is free of charge. The only thing is you are required to make a Creative Cloud membership. Creative Cloud membership costs regular \$9.99 per month or \$69.99 per year. New users can get a free 30 days trial at the time of making a membership. But, for those who are a part of this paid version, they get the Photoshop Elements 2017, Adobe Lightroom, Photoshop CC 2019, Adobe Photoshop Touch, Adobe Layout & Mock, Adobe Connect and the Adobe Creative Suite 2017. Along with the free version, you get access to millions of royalty free images. This means that you can use the

royalty free images for your projects without worrying about the copyright issue. e3d0a04c9c

## **Photoshop 2022 ()With Keygen Activation Code With Keygen {{ upDated }} 2023**

Matthew Storer provides exhaustive insight into every aspect of his image editing and design experience of over a decade. In this book, you will learn how to edit beautiful photos, and make improvements through the use of the Photoshop features that put Photoshop device users ahead of the competition. Whether you are looking to begin a new career as an editorial artist, or just wana use your image editing skills to further enhance your portfolio, this book will take your skills to an entirely new level. Whether you're an image editor looking for the right book to enhance your skills for the next project, or working in other related fields like graphic design, this book breaks down the technique, logic, and learning strategies behind the artwork you create to learn how to master Adobe Photoshop. The tools used in this book will cover the core technologies that underpin the industry-leading applications. Whether you are working with Adobe Illustrator, Adobe InDesign, or Adobe Photoshop, you'll find the accessible information the book provides is a great asset to your technical skillset. Adobe Illustrator "Make Art Together" 2017–2018 is an awesome course now available in your online library. You will learn how to use the Adobe Illustrator artboard to create designs that give you the freedom to explore. You'll learn how to customize fonts, set and align text, be more creative with text shapes, use blend modes and special effects to create stunning visuals. You'll get familiar with the many art tools that come with Illustrator to create a wide variety of art including logos, banners, buttons, and more.

download adobe photoshop 2020 free for lifetime download adobe photoshop 2020 google drive download adobe photoshop 2020 download adobe photoshop 2020 dmg download adobe photoshop 2020 portable download adobe photoshop 2020 mac download adobe photoshop 2020 mac free download portraiture plugin for photoshop 2020 download ps photoshop 2020 download presets for photoshop 2020

It has also a feature rich feature set of features, including layer editing, smart object tools, multiple channel and blending modes, text and font tools, drawing tools, shape tools, raster effects, paint tools, high-quality filters, and adjustment layers to make vector and raster images in Photoshop and Photoshop Elements that create professional quality images. **Adobe Photoshop Elements –** The Photoshop Elements, also known as Adobe Photoshop Elements, is a free and powerful image editing software and the first step on the way to Photoshop. You can use it to create and edit your images in a number of ways including painting images, performing retouching techniques, and matting. Photoshop Elements comes with a collection of cool effects, plugins, and filters, including Photo Toaster CD, Blue shift, Skyfall, Default, Moth, Glow, etc. Photoshop Elements aims to provide basic editing and retouching tools along with enhancing your digital images. With its easy-to-use tools, you can easily learn the basics of Photoshop and start your exciting journey. Photoshop Elements' has many powerful features to give your images a new look including fluorescent filters, brush and drawing tools, and enhanced selection tools such as the Magic Wand. Being a free software, Photoshop Elements can be downloaded for free from the Internet. The software comes with all the basic features you can use to edit your photos, but you need to upgrade the software to use all the advanced digital imaging features.

The best thing about the CC version is that it has cloud-based integration. You can develop, edit, and save your Photoshop projects based on the cloud. Plus, with a well-built UI, it is really easy to develop various kinds of creative projects. When the Graphic Designers at Creative Cloud renamed their feature in 2020, it marked an important return of the UI and features of Clipping and Masking back into Photoshop. Before this announcement, it was quite a welcome feature to see these capabilities making a comeback. Not too long ago, virtual reality launched and was adopted by the masses. Back then, it was a great way to depict 3D environments. But with time and more advancements in technology came VR headsets such as the Oculus Go and more affordable options such as the Oculus Rift 5 and Vive. The 2 year gap leaves us with many questions such as; where has virtual reality gone, is it still relevant, does it still have a mass audience, does it still have a place?. Well, it's back thanks to Adobe. By creating a new Photoshop function called the VR Workspace , Adobe is enabling graphic designers and photographers to create immersive virtual worlds that they can then upload to social media or share with friends. VR workspaces allow designers to simulate beautiful 3D environments, which can focus on physical dynamics such as temperature, time, and movements. Back in October, Lightroom launched its new Link feature, making it easier to create and share curated collections of photos that people can quickly view and print without downloading the originals to a PC or tablet.

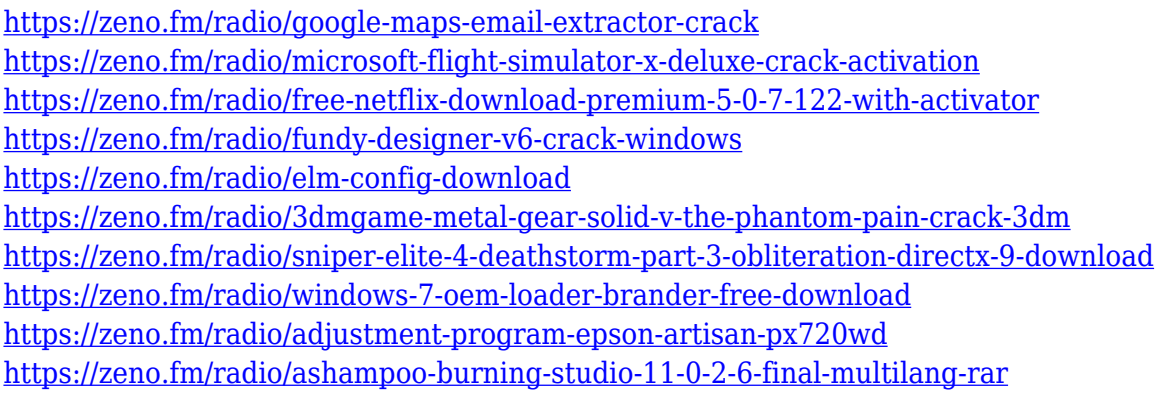

And nothing is more powerful than images that show you what you see, using the new new Content-Aware technologies. While the Content-Aware Patch tool rebuilds the image based on features in the image, Photoshop also offers improved Fill Layers that replaces or removes the content of any layer, to quickly fill out a poorly lit or contrasted area. Photoshop is the only product in the world that can replace the content of any layer, and even automatically fill that content with what you need in just a few clicks. Now Photoshop on the web can easily do this as well, and replace the content with the content that you're looking for. With every release, your experience in Photoshop becomes more integrated. In the new web browser, you can change the size of fonts to any size of any font without having to dig through all your font options. And for web browsers that support canvas, you can edit content on any surface, including images on mobile, without plugins or disruptive full-page refreshes. Now, sharing your creations is much easier than ever, thanks to sharp, sharp gradient, radial, and path lines for massive, scalable, and precise vector-enabled work. And with powerful, integrated new AI and machine learning search tools, you are empowered to find what you need with improved results and visual discoveries. Add to that - a web browser that is always up to date, and free for everyone, making last minute, web-only fixes for end users and that means another productive tool for Photoshop.

As a Photoshop user, you must know every shortcut and utility that you are using. After every new

release, Adobe updates the user manual, and of course, it welcomes feedback and updates from the community. Here are few more useful Photoshop features: In case, if you want to use Photoshop for more professional purposes, and advance your skills more, read on for the more advanced features. Here are some of the most widely used and some of the most powerful tools that you can explore in Photoshop: In case, if you want to experiment on yourself, you're better off with remote control and try using Photoshop with a mouse instead of a keyboard. Check out the following tools to take your workflow to next level: Arrange Photoshop's toolbar placement as you prefer, place the tools to use based on your workflow. Crop, rotate, resize, delete, draw and blur are the most used and versatile tools to make any image a masterpiece with little to no effort. It can be tricky to first start with some of the Photoshop tools. So, simply any of the below tips and tricks will help you begin. To help and learn Photoshop use the quick keyboard shortcuts, and to master the tools try out the manuals for different Photoshop's tasks. And to help with even more Photoshop features, I've compiled a list of the top 20 cool features from Photoshop's manual. It is a great idea to learn some of the basic techniques and commands for Photoshop. At the end of your workflow, a simple image may look different from the original. So, it's good if you decide to learn different techniques that can help you on your way to achieve perfect compositions and graphics.